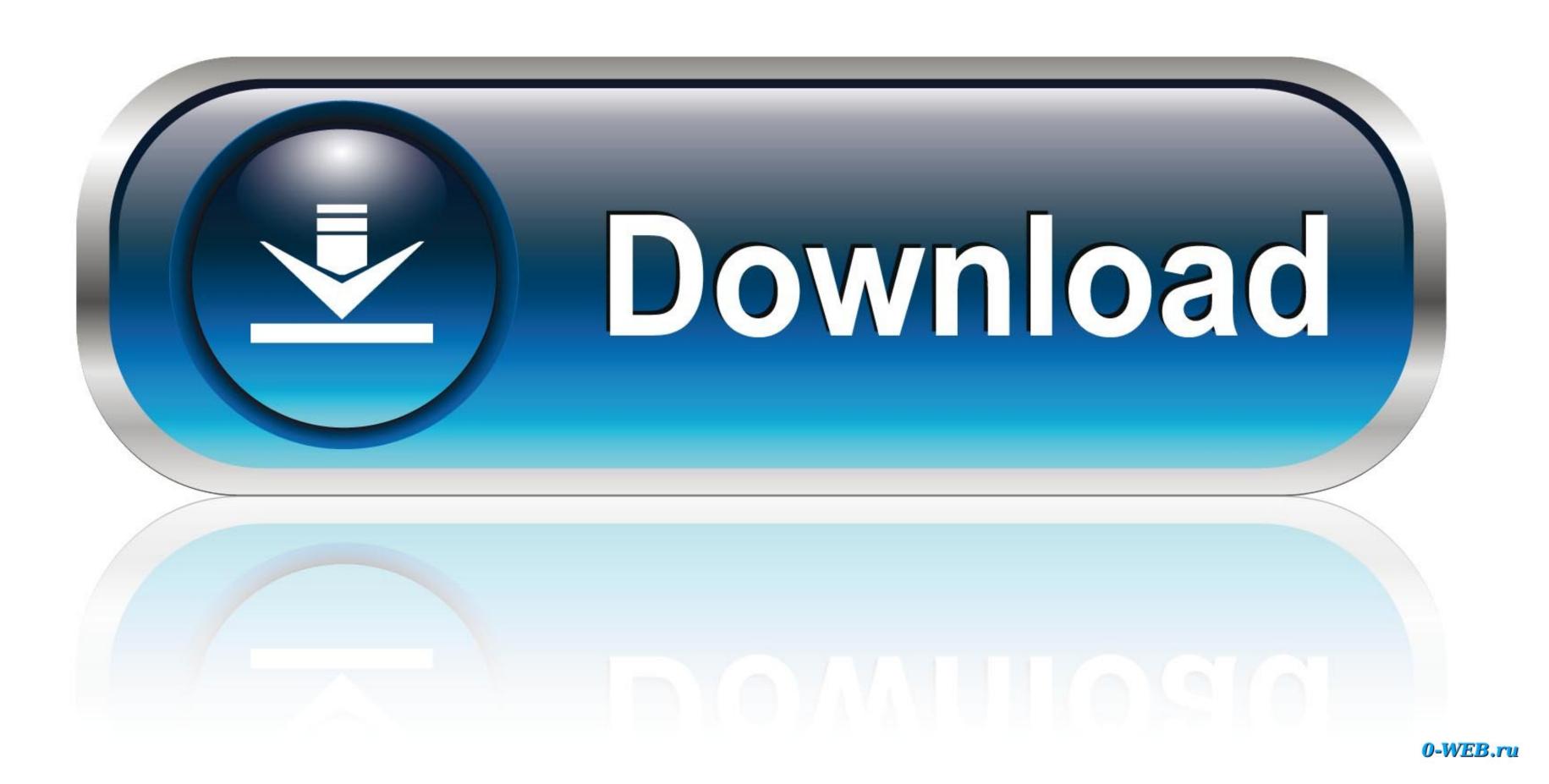

Pdf Download Photoshop Elements 10 For Mac

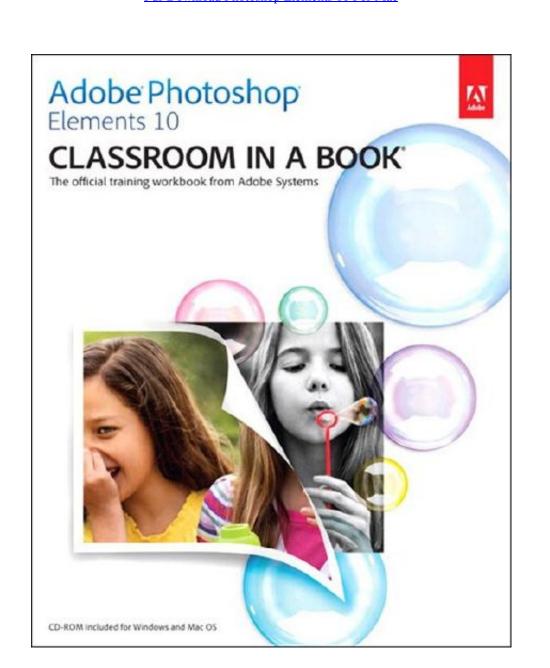

Pdf Download Photoshop Elements 10 For Mac

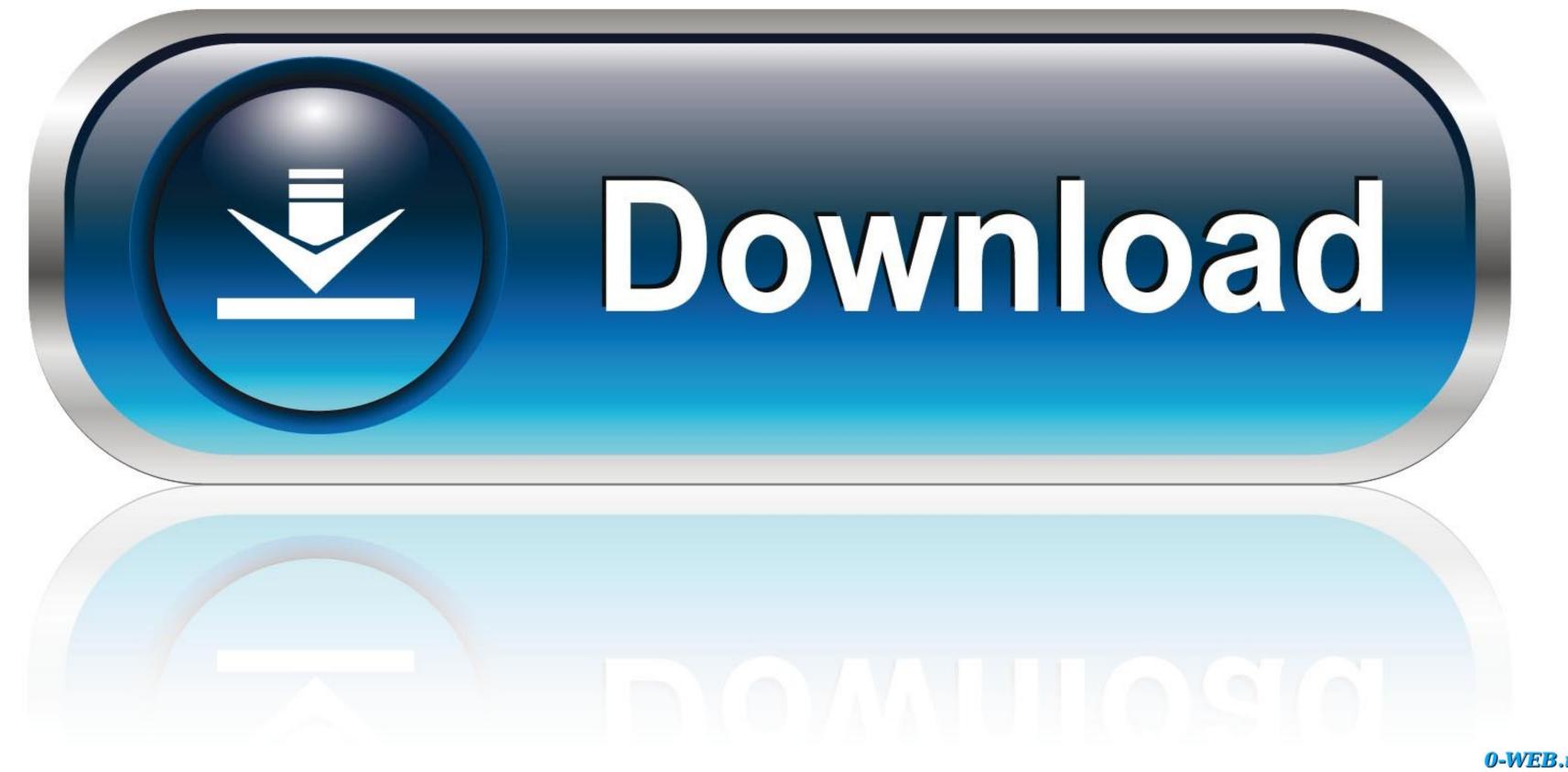

0-WEB.ru

This guide for both Windows and Mac OS X follows the integration of the Elements 10 software with parallel features for both platforms. Find specific things in your Facebook® Friends list.. - You will need a web-enabled device or computer in order to access the media files. Serial numbers and technical support information How to Download Adobe Photoshop Elements 12 1)U si ng yourI t ebw,.

With the help of Photoshop Elements 13 All-in-One For Dummies, you can edit those photos and turn them into stunning works of art.. Add text that curves or flows in any direction Save your photo creations as JPEGs or PDFs for greater flexibility and view photos virtually anywhere you are.

## elements

elements of art

elements, elements of nature, elements meaning, elements of art, elements of art, elements of art, elements of statistical learning, elements definition, elements massage, elements periodic table, elements of design, elements meaning in hindi, elements list

To make sure this is not the case, try reducing your font size and turning your device to a landscape view. M pcdl / 2 NOTE: Please make sure you enter this into the Internet address bar and NOT the Bing or Google search bar. You learn from leading instructors, and do it at your own pace, supported by video tutorials and more, available for download Created by the same team of experts who developed many of the official training programs for Adobe Systems Photoshop Elements 10 Digital Classroom is like having your own personal instructor! Note: For the Kindle edition, video training and lesson files must be downloaded separately, and are available at no additional cost.

The full-color e-book provides 13 essential lessons, each presented with step-by-step instructions and including lesson files and a video explanation of the concepts.. Adobe Photoshop Elements 2019 is photo editing software used by anyone who wants to edit and create with their photos.. Entering the URL supplied into a computer with web access will allow you to get to the files.

## elements meaning

This includes a new introductory chapter on editing in five easy steps and more comprehensive way for you to master all the new features in Adobe Photoshop Elements 10 Classroom in a Book is the most thorough and comprehensive way for you to master all the new features in Adobe Photoshop Elements 10 Classroom in a Book is the most thorough and comprehensive way for you to master all the new features in Adobe Photoshop Elements 10 Classroom in a Book is the most thorough and comprehensive way for you to master all the new features in Adobe Photoshop Elements 10 Classroom in a Book is the most thorough and comprehensive way for you to master all the new features in Adobe Photoshop Elements 10 Classroom in a Book is the most thorough and comprehensive way for you to master all the new features in Adobe Photoshop Elements 10 Classroom in a Book is the most thorough and comprehensive way for you to master all the new features in Adobe Photoshop Elements 10 Classroom in a Book is the most thorough and comprehensive way for you to master all the new features in Adobe Photoshop Elements 10 Classroom in a Book is the most thorough and comprehensive way for you to master all the new features in Adobe Photoshop Elements 10 Classroom in a Book is the most thorough and comprehensive way for you to master all the new features in Adobe Photoshop Elements 10 Classroom in a Book is the most thorough and comprehensive way for you to master all the new features in Adobe Photoshop Elements 10 Classroom in a Book is the most thorough and comprehensive way for you to master all the new features in Adobe Photoshop Elements 10 Classroom in a Book is the most thorough and comprehensive way for you are able to search the book and scroll be a classroom in a Book is the most thorough and comprehensive way for you are able to search the book and scroll be a classroom in a Book is the most thorough and comprehensive way for you are able to search the book was a classroom in a Book is the most thorough and comprehensive way for you are able